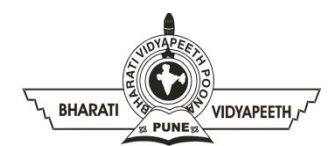

## **BHARATI VIDYAPEETH'S**

**INSTITUTE OF COMPUTER APPLICATIONS & MANAGEMENT (BVICAM)**

A-4, Paschim Vihar, Rohtak Road, New Delhi-110063

## **QUIZ – 2: Full Stack Development (MCA-114)**

## **Enrollment No. and Name:** … … … … … … … … … … … … … … … … … **Time:** 15 Minutes **Maximum Marks:** 15

- **1.** What is the preferred way for adding a background color in HTML?
	- a) <br/>body background="yellow">
	- b) <br/>background>yellow</background>
	- c) < body style="background-color:yellow">
	- d) <background color="yellow">text<background>
- **2.** How can you open a link in a new browser window?
	- a) <a href="url" new>
		- b) <a href="url" target="new">
		- c) <a href="url" target="\_blank">
	- d) <a href="url" target="">
- **3.** CRUD stands for .?
	- a) Create, Read, Upload, Delete
	- b) Create, Read, Upgrade, Deploy
	- c) Create, Remove, Upgrade, Delete
	- d) Create, Read, Update, Delete
- **4.** Which of the following statement is TRUE about AJAX?
	- a) AJAX enables asynchronous data retrieval without reloading the entire page
	- b) AJAX improves the design layout
	- c) AJAX helps in creating dynamic websites
	- d) AJAX is a popular query language for Full stack development
- **5.** Is JavaScript synchronous or asynchronous?
	- a) Synchronous
	- b) Asynchronous
	- c) Both
	- d) Synchronous but can be used as asynchronous
- **6.** Amongst which of the following is TRUE about model-viewarchitecture?
	- a) The View accesses the data from the Model using AJAX calls
	- b) Model and View are independent and do not communicate directly
	- c) Model and View communicate via Controller
	- d) Model and View communicate directly
- **7.** Which angular decorator allows us to define the pipe name that is globally available for use in any template in the across application?
	- a) pipeName
	- b) pipeDeco
	- c) Pipe
	- d) None of the above
- **8.** Interpolation in angular is done using
	- a) {{}}
	- b) {{{}}}
	- c) {{|var}}
	-
- **9.** Which of the following filter is used to convert input to all uppercase?
	- a) Upper
	- b) Uppercase
	- c) Toupper
	- d) None of the above
- **10.** Which of the following is not a feature of Angular?
	- a) Multithread
	- b) Components.
	- c) Services
	- d) TypeScript.
- **11.** How would you display a list of Employees on a webpage along with where they were in the list?
	- a) Loop through and print the index
	- b) Loop through and print the employees
	- c) Pass both the index and the employee to a web service
	- d) Loop through and print the index and the employee
- **12.** Which of the following statement is true for AngularJS?
	- a) AngularJS is a closed-source front-end web framework
	- b) AngularJS is an open-source front-end web framework
	- c) AngularJS is an open-source backend web framework
	- d) AngularJS is a closed-source back-end web framework.
- **13.** Which of the following directives is used to start an angularJS application?
	- a) ng-repeat.
	- b) ng-init.
	- c) ng-app.
	- d) ng-model.
- **14.** Which of the following is an advantage of AngularJS?.
	- a) Uses dependency injection and makes use of separation of concerns.
	- b) Code is unit-testable.
	- c) Provides reusable components.
	- d) All of the above
- **15.** Which of the following directive is used to bind the application data to the HTML view in AngularJS?
	- a) ng-app directive
	- b) ng-model directive
	- c) ng-bind directive
	- d) ng-init directive

d) !!!!